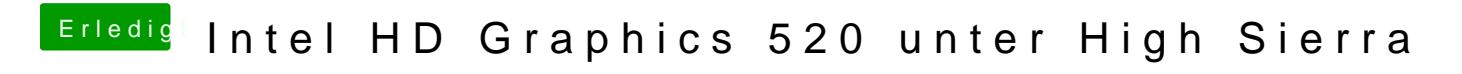

Beitrag von Dr.Stein vom 22. November 2017, 18:23

hast du den EMUTreiber in der EFI drin?